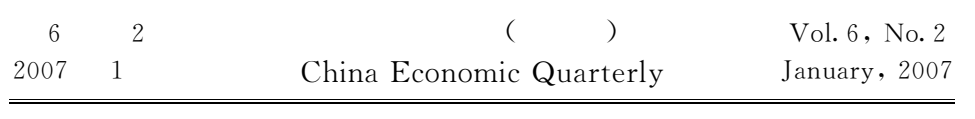

 $X-12-ARIMA$ 

 $\circ$  . The set of the set of the set of the set of the set of the set of the set of the set of the set of the set of the set of the set of the set of the set of the set of the set of the set of the set of the set of the s

o de la construcción de la construcción de la construcción de la construcción de la construcción de la construcción<br>De la construcción de la construcción de la construcción de la construcción de la construcción de la const

`

关键词 # #

 $\bullet$ 

"

 $\,$  , the set of the set of the set of the set of the set of the set of the set of the set of the set of the set of the set of the set of the set of the set of the set of the set of the set of the set of the set of the s

X-12-ARIMA

 $\bullet$  : the system  $\bullet$  is the system of  $\bullet$  $\hspace{1.5cm}$   $\hspace{1.5cm}$   $\hspace{$  $\bullet$  $\frac{1}{2}$ 出估计#提前采 取 应 对 措 施&其 二 是 为 了 能 够 从 总 量 变 化 中 消 除 季 节 变 化#  $\bullet$  $\bullet$ where  $\alpha$  is the state of the state of the state of the state of the state of the state of the state of the state of the state of the state of the state of the state of the state of the state of the state of the state of

 $\,$  $\,$ the state of the state of the state of the state of the state of the state of the state of the state of the state of the state of the state of the state of the state of the state of the state of the state of the state of

 $\bullet$ eray is a set of the set of the set of the set of the set of the set of the set of the set of the set of the set of the set of the set of the set of the set of the set of the set of the set of the set of the set of the se  $\bullet$  and the contract and the contract and the contract and the contract and the contract and the contract and the contract and the contract and the contract and the contract and the contract and the contract and the cont  $\mathcal{B}$ 

电话%!#""""HJ:J<":#%H\$<"<#HJ<#&+=.\*(4%40\*)C31>04!%!H7,-.\$本文系中国人民银行项目'EN&版时 X-12-ARIMA , b344 and  $\mathbb{R}$  b344 and  $\mathbb{R}$  . Nonsell , and the value of  $\mathcal{R}$  is a set of  $\mathcal{R}$  , and  $\mathcal{R}$  is a  $\mathcal{R}$  -form  $\mathcal{R}$  , and  $\mathcal{R}$  is a  $\mathcal{R}$  -form  $\mathcal{R}$  -form  $\mathcal{R}$  -form  $\mathcal{R}$  -form  $\mathcal{R}$  -form  $\mathcal{R}$  -form  $\mathcal{R}$  -form  $\math$ 

 $\blacksquare$ 

"

 $\mathbf{r}$ 

 南开大学国际经济研究所\$通讯作者及地址%栾惠德#南开大学西区公寓;号楼 N $B = 15 - 104, 300071;$ 

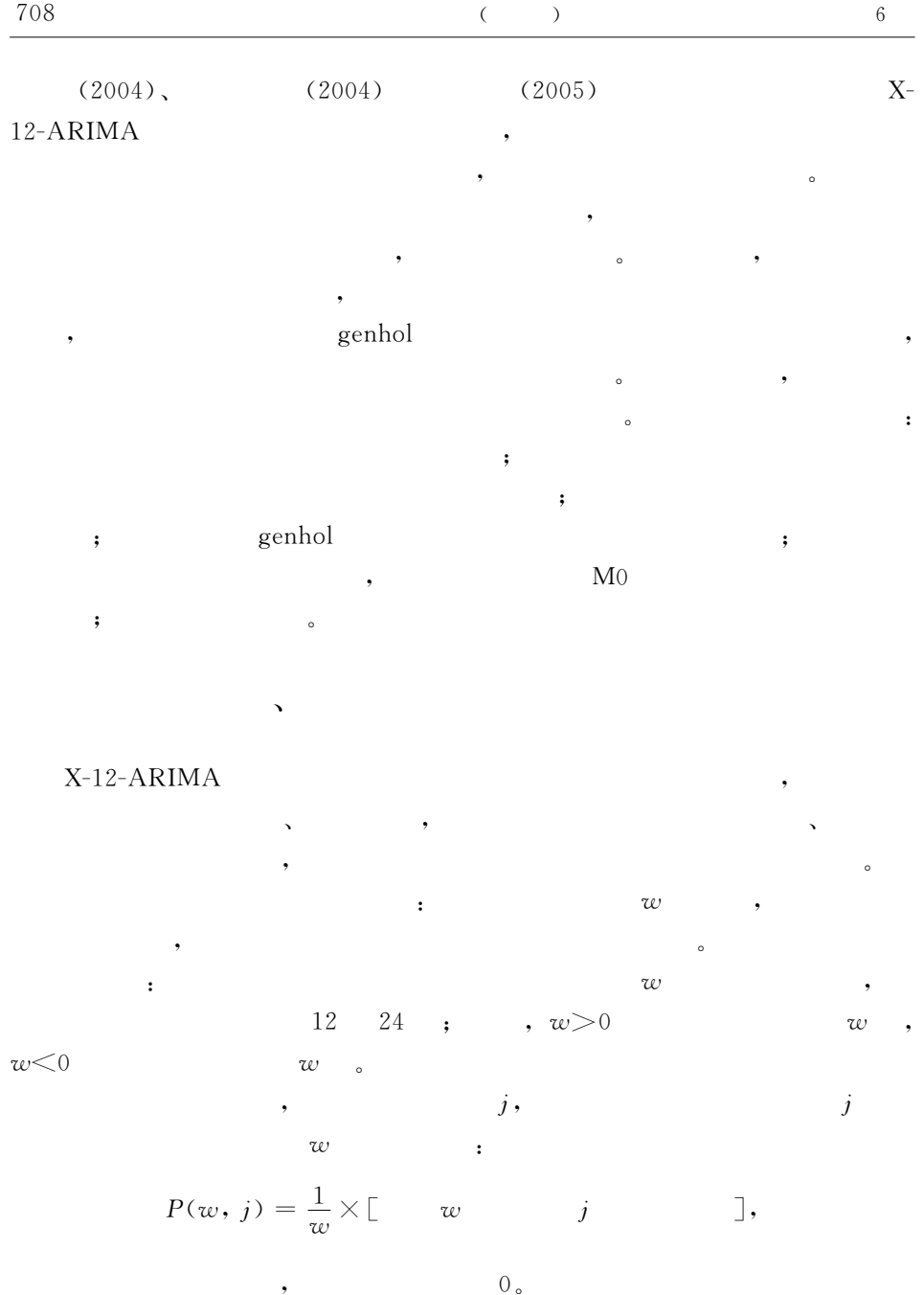

,

 $\circ$ 

 $\circ$ 

,

(centered)

 $\overline{\phantom{a}}$ 

 $\circ$ 

 $\overline{\phantom{a}}$ 

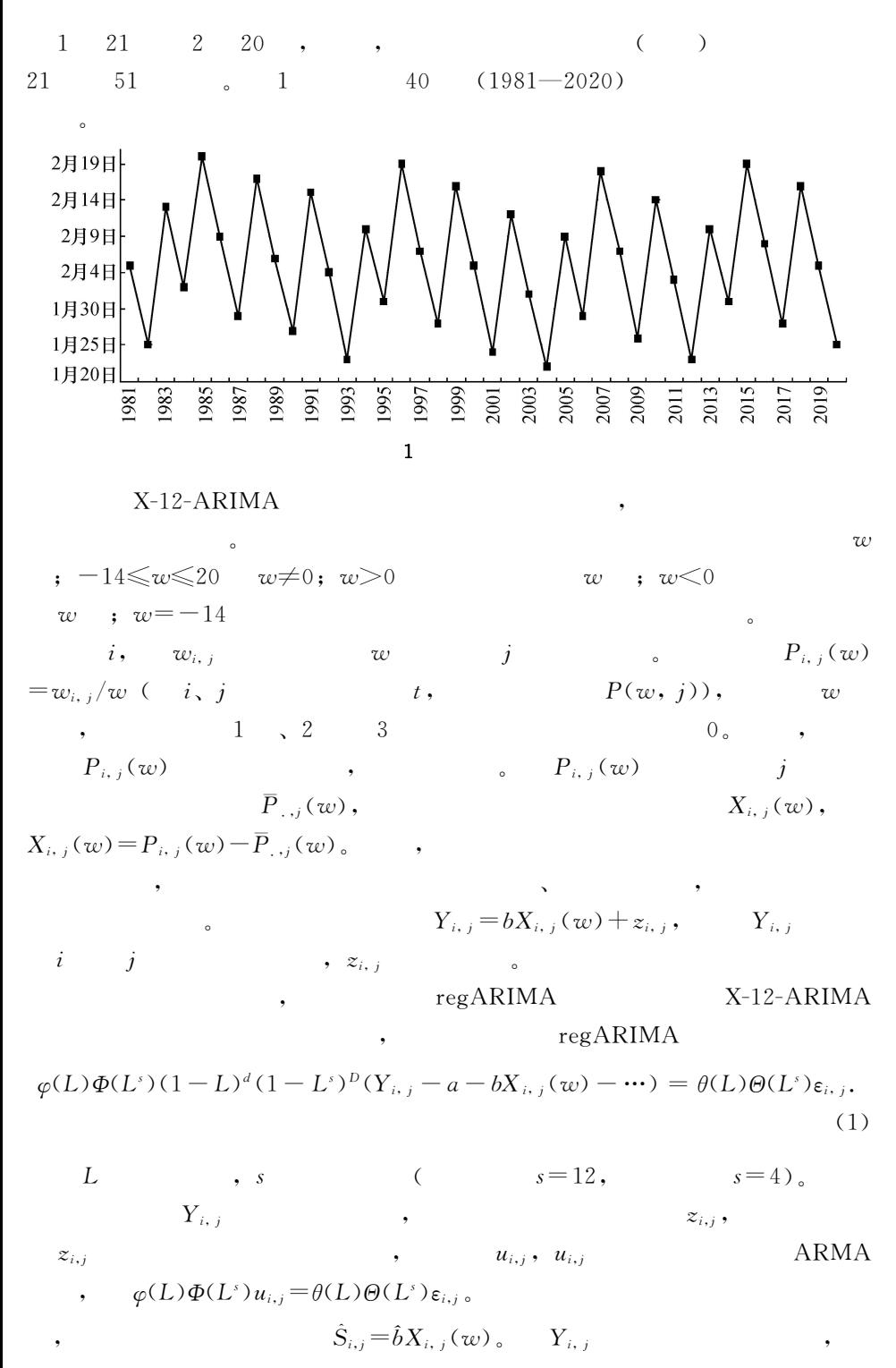

 $Y_{i, i} - \hat{S}_{i, i}$ 

 $Y_{i, j}$  $y_{i, j} = \log(Y_{i, j}),$   $y_{i, j}$  (1) regARI- $\overline{\phantom{a}}$ :  $y_{i,j} = \log(Y_{i,j}) = bX_{i,j}(w) + z_{i,j}$ , MA  $\overline{\phantom{a}}$  $\hat{s}_{i,j} = \hat{b} X_{i,j} (w)$ ,  $\overline{\phantom{a}}$ 

,

 $\circ$ 

 $\alpha$ 

l,

$$
\hat{S}_{i,j} = e^{i_{i,j}} = e^{i X_{i,j}(w)}, \qquad \qquad Y_{i,j} \qquad \qquad , \qquad Y_{i,j}/\hat{S}_{i,j},
$$

 $\overline{\phantom{a}}$ 

 $\mathbf 1$ 

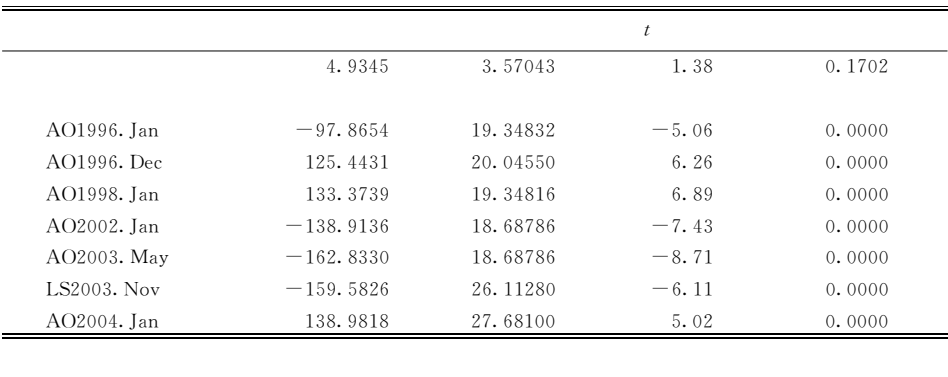

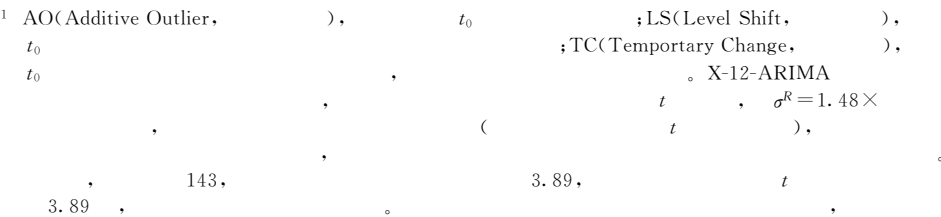

 $\,6\,$ 

 $\mathcal{E}$ 

 $, \,$ 

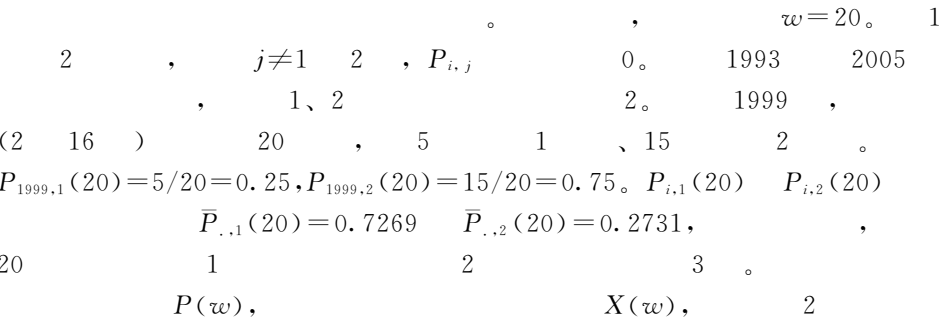

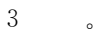

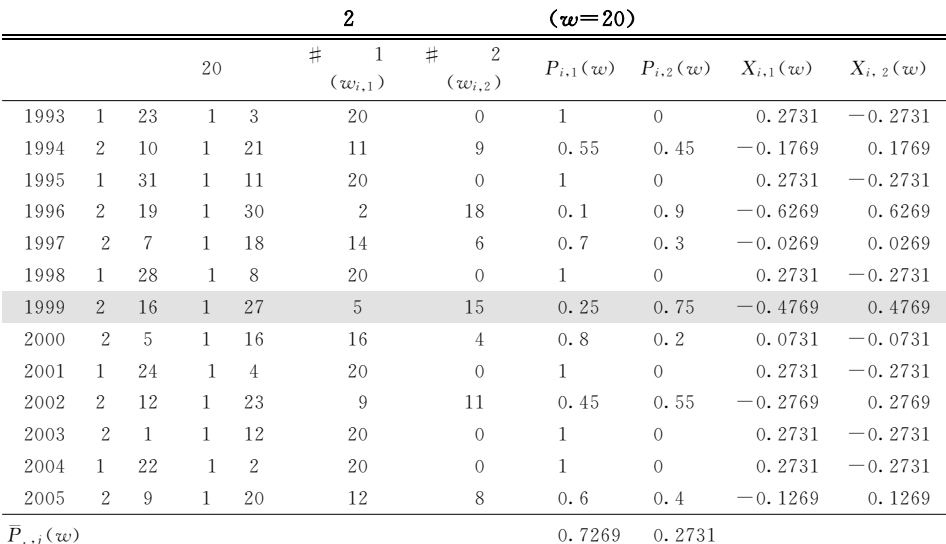

## $\overline{\mathbf{3}}$

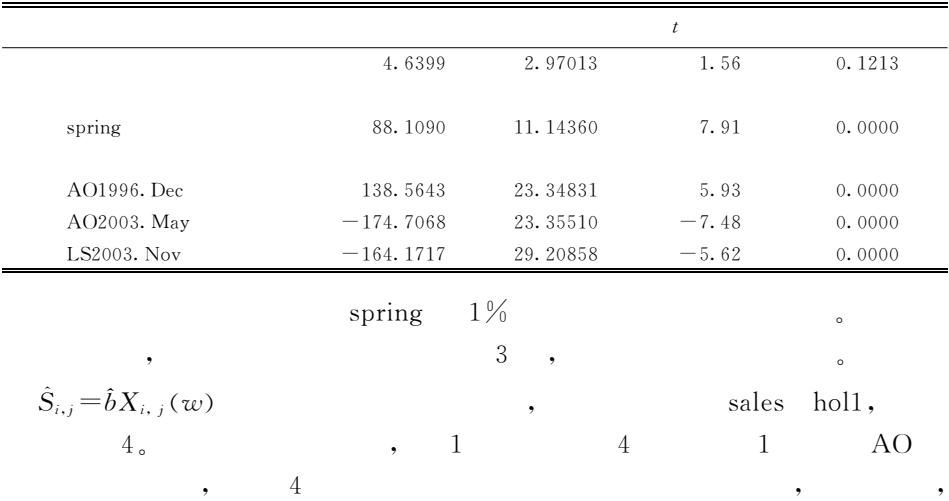

ś  $\circ$ 

J

 $\circ$ 

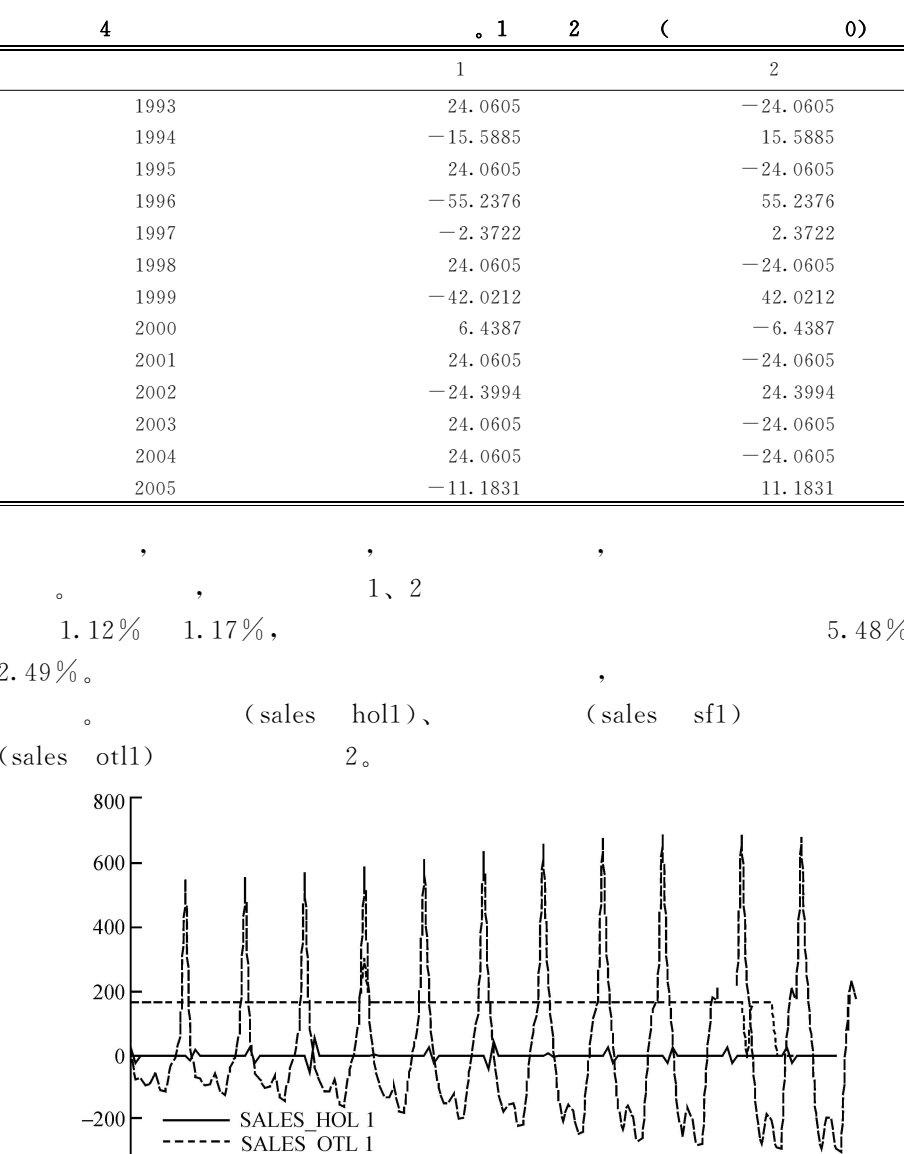

 $-400$  ---- SALES SF 1<br>-400 1993 1994 1995 1996 1997 1998 1999 2000 2001 2002 2003 2004 (sales holl), (sales sfl) (sales otll)  $\overline{2}$ 

X-12-ARIMA  $\circ$ 

 $\lambda$ 

 $6\,$ 

 $\overline{\phantom{a}}$ 

712

 $($   $)$ 

 $\circ$ 

 $\mathcal{L}$ 

 $\left($ 

 $\overline{2}$ 

 $\mathbf{1}$ 

(reciprocal)

, 1999  $\overline{2}$ 16 0.4769  $\times$  88.1090 $\approx$ 42 42  $\sim$ 

Hong Kong Monetary Authority, 2000).  $\overline{C}$ 

 $(w_1)$ 

 $(w_2)$ .

 $, 1 \leq w_1 \leq 20$  $\alpha_1$  $, w_2 = 31$  $w_2$  $\circ$  $P_{i, j} (w_1, w_2)$  $\dot{i}$ ,  $w_2$  $\cdot$ , ,  $P_{i, j}(w_1, w_2) = 0$  $1 \rightarrow 2$  $=1,$  $\mathcal{W}_1$ 0.,  $w_1 = 20$ ,  $w_2 = 31$  $\mathbf{1}$  $\ddot{\phantom{1}}$ 0.  $P_{i, j}(w_1, w_2)$  $\dot{i}$  $\ddot{\phantom{a}}$  $\overline{P}_{\ldots i}$  (  $w_1$  ,  $w_2$  )  $X_{i, j}$  ( $w_1, w_2$ ),  $X_{i,j}(w_1,w_2) = P_{i,j}(w_1,w_2) - \overline{P}_{i,j}(w_1,w_2)$ ,  $X_{i,j}(w_1, w_2)$  $\, , \quad i$  $w_2$  $w_1$ ,  $\dot{j}$  $i \qquad j \qquad ($  $Y_{i, j} = bX_{i, j}(w_1, w_2) + z_{i, j}$ ,  $Y_{i, j}$  $\rightarrow$  $\hat{S}_{i,j} = \hat{b} X_{i,j} (w_1, w_2)$  $, z_{i, j}$  $\circ$ 

 $\,$ 

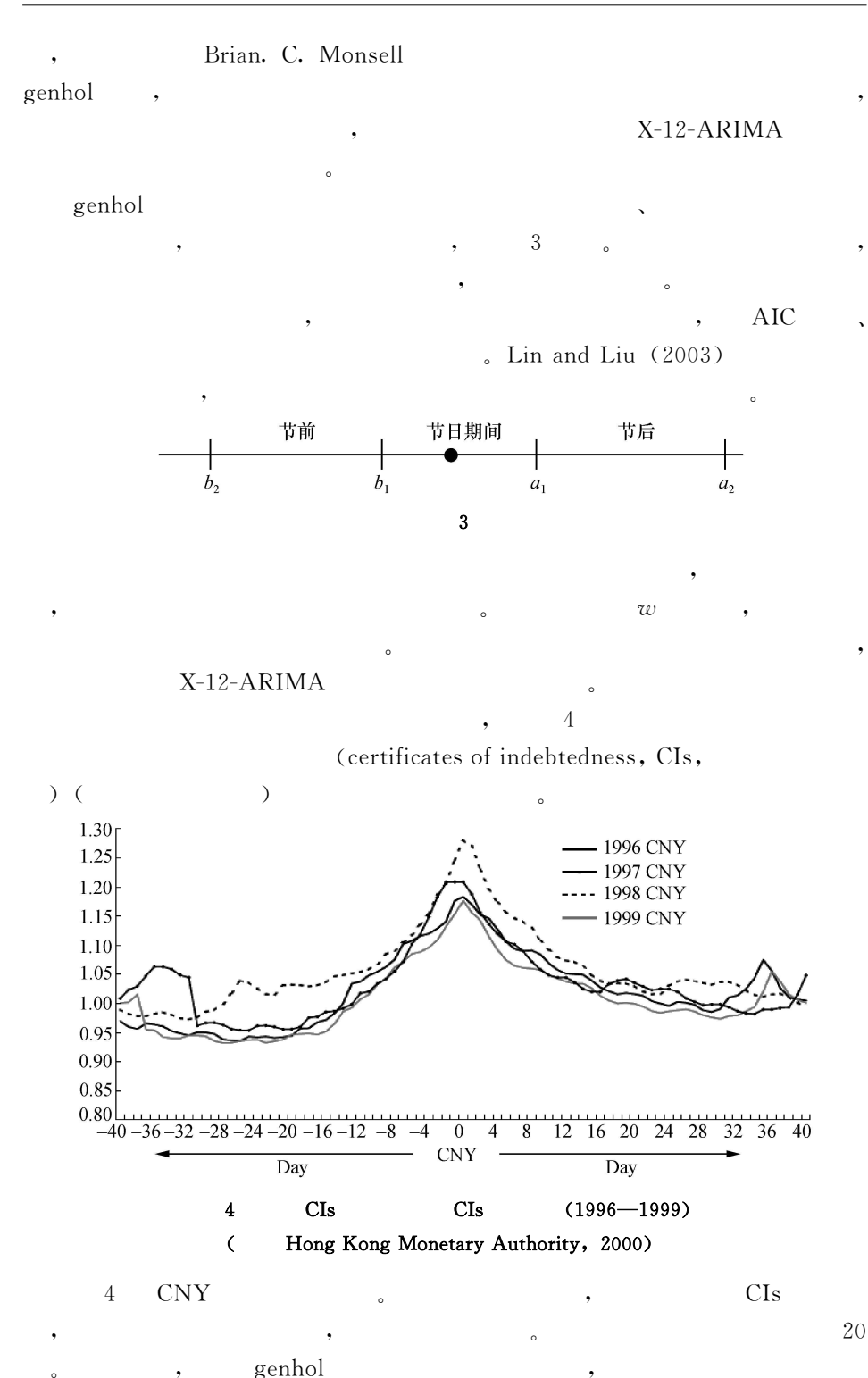

 $w_b$ 

 $\boldsymbol{2}$ 

 $\ddot{\phantom{0}},$ 

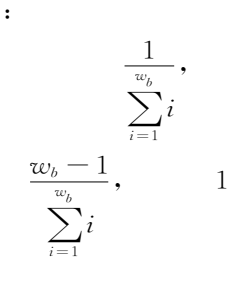

 $\frac{\mathcal{W}_b}{w_b}$  $\sum_{i=1}^{n} i$  $w_d$ 

 $\cdot$ 

 $w_b$ 

 $w_b-1$ 

 $w_a$ 

 $\overline{2}$ 

 $\frac{2}{\sum_{i=1}^{w_b}}$  $\overline{2}$ 

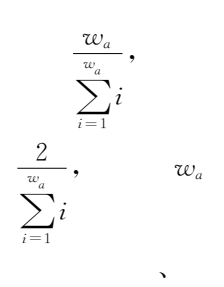

 $\epsilon$ 

 $\frac{w_a-1}{\sum\limits_{i=1}^{w_a}i},\cdots,$  $w_a-1$  $\frac{1}{\sum_{i=1}^{w_a} i}$  $1 \rightarrow 2$ 3  $P_b(w_b)$ ,  $P_d(w_d)$   $P_a(w_a)$ ,  $X_b(w_b)$ ,  $X_d(w_d)$   $X_a(w_a)$ ,

regARIMA  $\bar{t}$ 

$$
\begin{array}{ccccc}\n\bullet & & & \\
\bullet & & & \\
\end{array}
$$

$$
\begin{array}{cccc} \cdot & \cdot & \cdot & \cdot \\ \cdot & \cdot & \cdot & \cdot \\ \cdot & \cdot & \cdot & \cdot \end{array}
$$

 $\overline{\phantom{a}}$  $\cdot$ 

$$
\qquad \qquad \bullet \qquad \qquad 5 \qquad \qquad \bullet \qquad \qquad ,
$$

 $\mu$ 

 $1\,$ 

 $\ddot{\phantom{0}},$ 

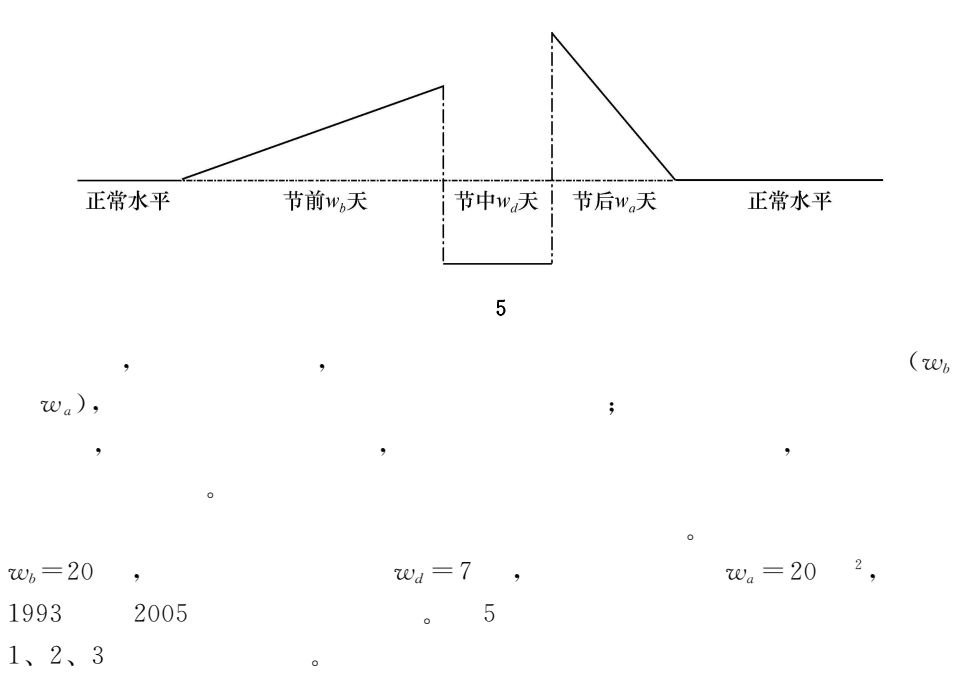

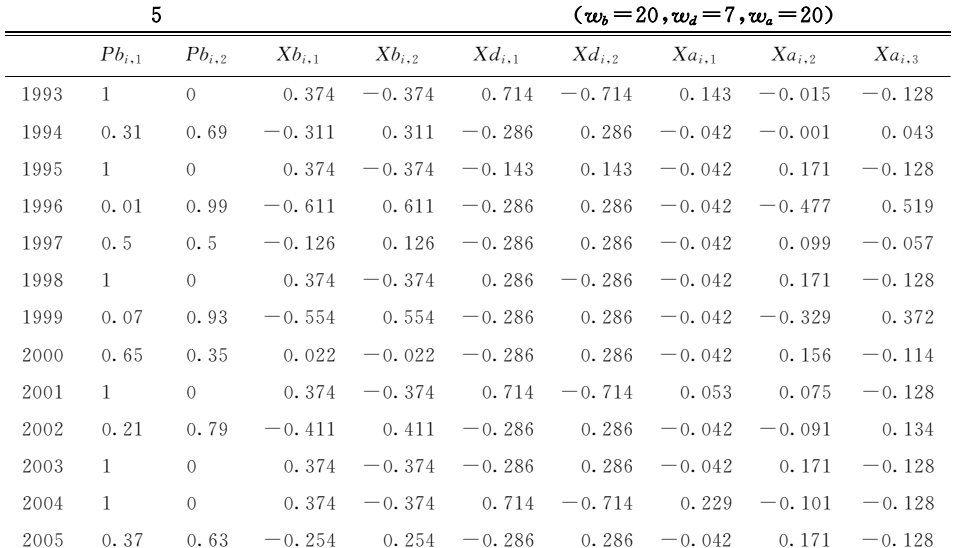

 $\,2\,$ 

 $,$ sliding spans(  $\mathcal{L}$ 

 $w_b$ ,  $w_d$   $w_a$ ), revision history(

),

2005

 $-31.4805$ 

35.2003

 $-3.7198$ 

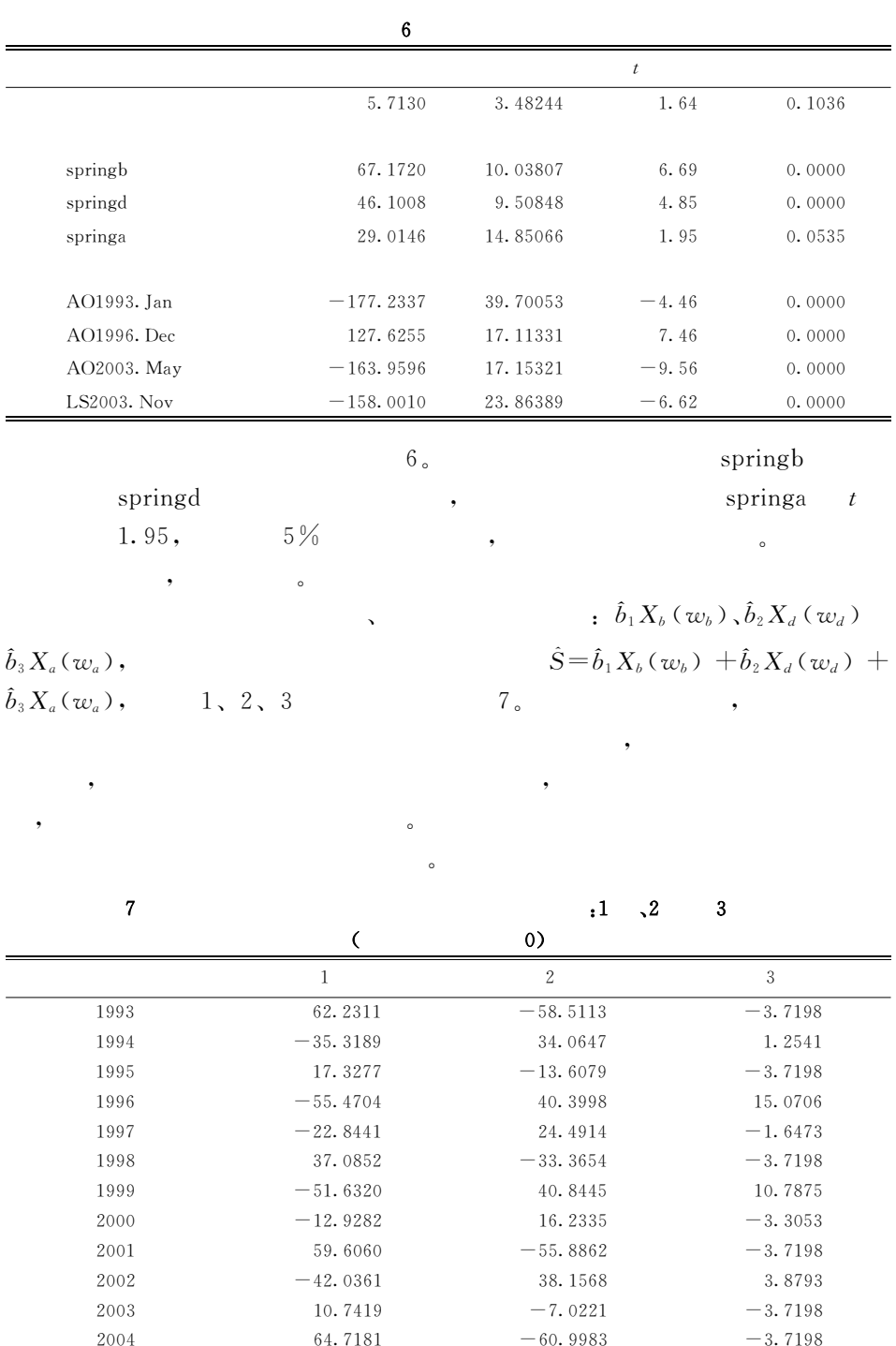

 $\,6\,$ 

 $\mathcal{W}_b$  $w_b$  $\colon$  $\frac{2}{w_b}$ , ...  $\frac{1}{w_b}$ ,  $w_b-1$  $\sqrt{2}$  $w_h$  $\frac{w_b}{w_b} = 1$ .  $\mathbf 1$  $w_b$  $1\,$   $\,$  $w_a$  $\mathbf{1}$  $\frac{w_a-1}{w_a}, \; ... \,,$  $\frac{w_a}{w_a} = 1$ ,  $w_a-1$  $\overline{2}$  $\frac{2}{w_a}$  $\frac{1}{w_a}$  $w_a$  $w_2$  $P(w_b, w_d, w_a, w_2), w_2 = 31$ ,  $X$ ( $w_b$ , $w_d$ , $w_a$ , $w_2$ ), regARIMA  $\bar{t}$  $w_b$ ,  $w_d$  $w_a$ , ,  $\circ$  $M<sub>0</sub>$ (1995  $\mathbf{1}$  $-2005$  $M<sub>0</sub>$ 7  $)$ 。  $\,6\,$  $\cdot$ **ARIMA**  $\frac{3}{\circ}$  $\overline{7}$ 6, AO1996.1, AO1996.2, AO1999.1, AO1999.2, AO2002.1 AO2003.1,  $\mathbf{1}$  $\mathbf{2}$  $\overline{\phantom{0}}$  $\circ$ 

 $\ddot{\phantom{1}}$ 

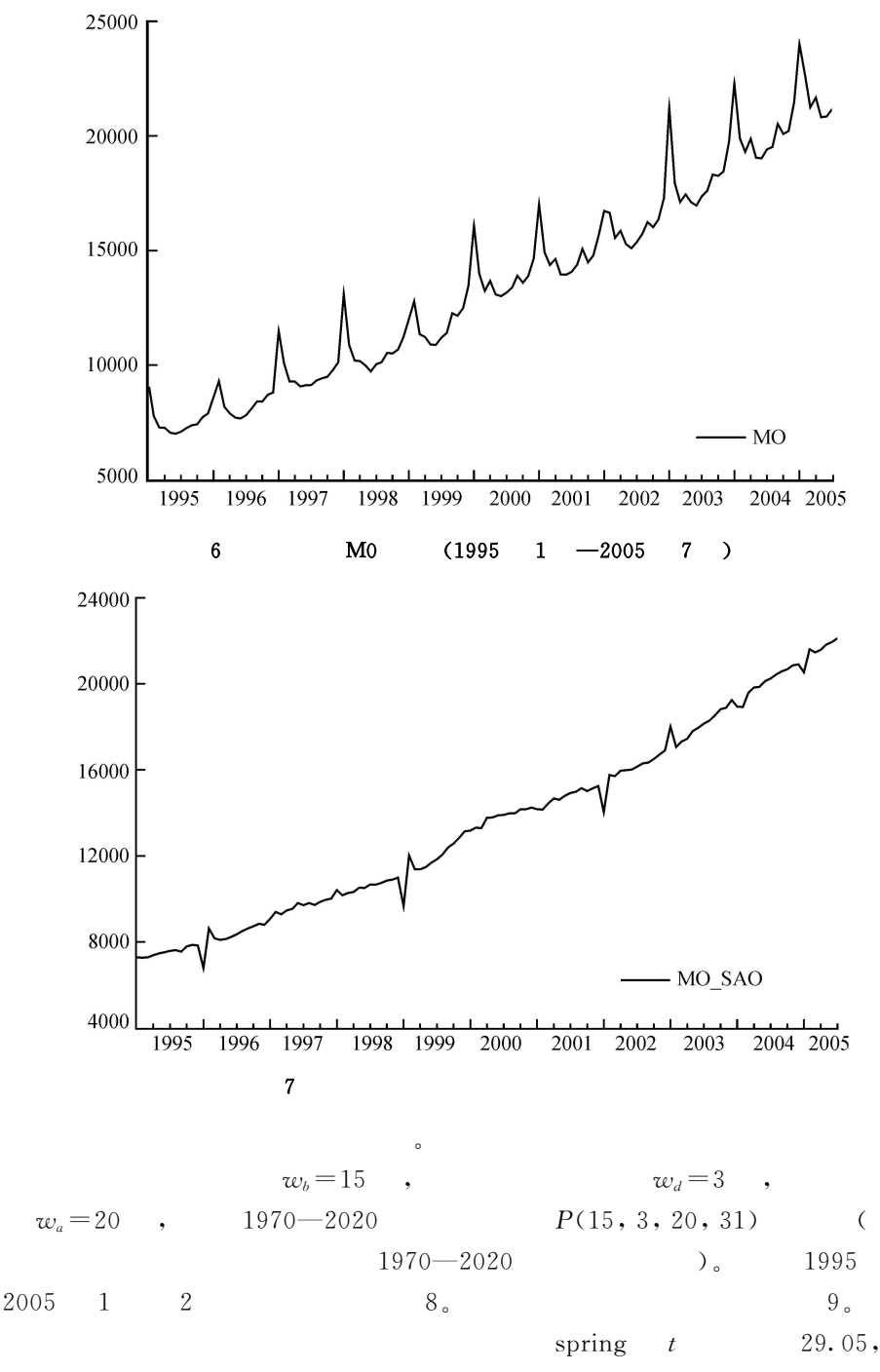

1997 1 1

 ${\rm e}^{\hat b X(w_b\,,\,w_d\,,\,w_a\,,\,w_2\,) }$ 

 $\overline{2}$ 

 $\mathbf{1}$ 

8

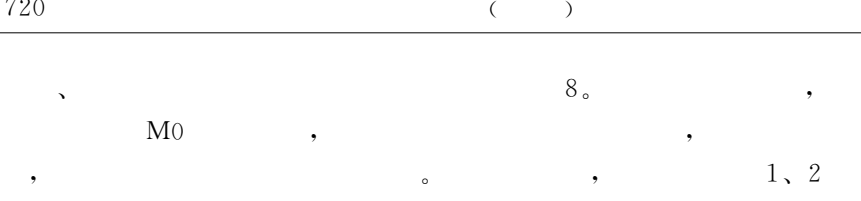

 $4.71\%$  3.10%.

 $(w_b=15, w_d=3, w_a=20, w_2=31)$ 

 $6\overline{6}$ 

 $\bar{\mathbf{v}}$ 

 $\cdot$ 

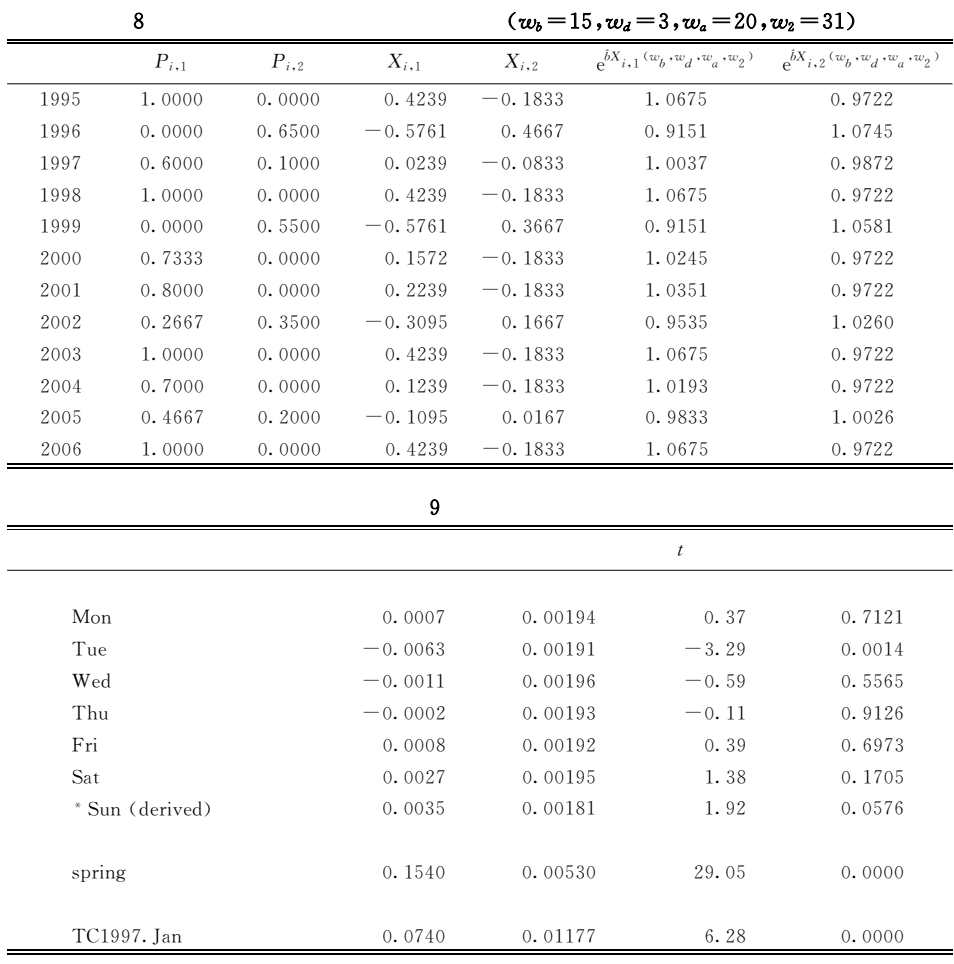

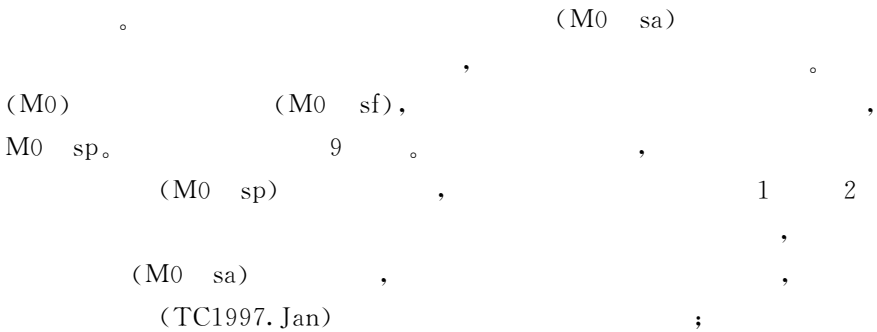

 $(M0)$ 

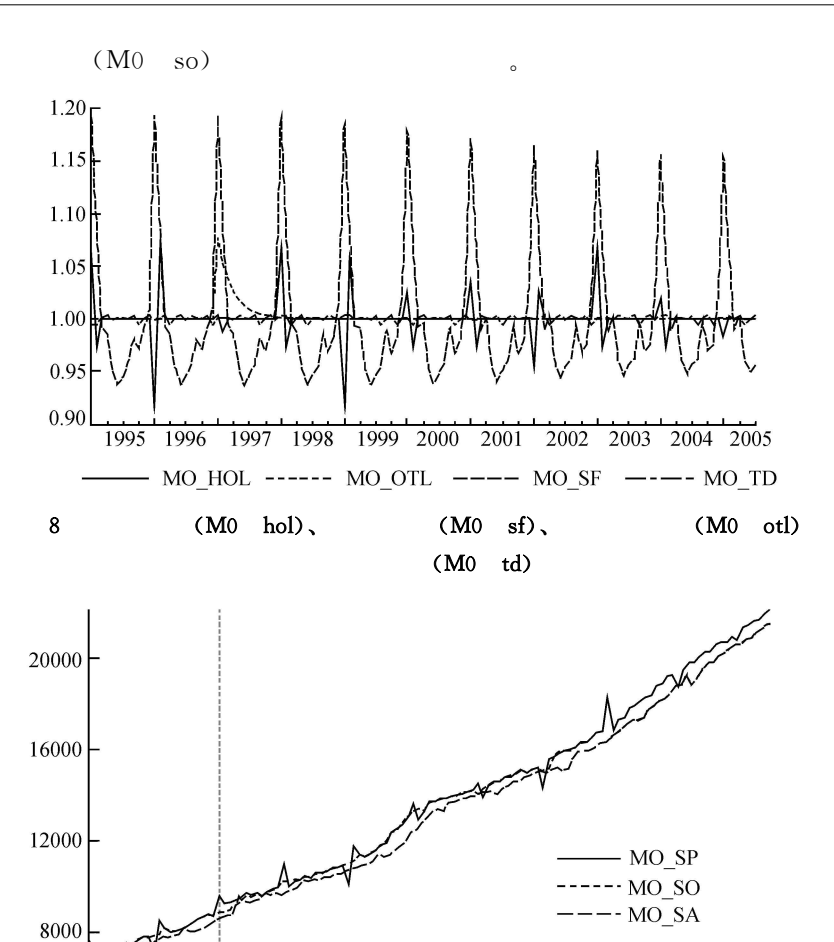

 $\colon$ 

 $\ddot{\phantom{1}}$ 

X-12-ARIMA

1999

2000

2001

 $2002\,$ 

1995

1996

1997

9

1998

 $M<sub>0</sub>$ 

2003 2004 2005

721

 $\begin{bmatrix} 1 \end{bmatrix}$  Ladiray, D., and B. Quenneville, Seasonal Adjustment with the X-11 Method. New York: Springer-Verlag, 2001.

.<br>[2] Hong Kong Monetary Authority, "Seasonal Adjustment of Hong Kong's Monetary Statistics", Hong Kong Monetary Authority Quarterly Bulletin, 2000, 11, 1-20.

 $[3]$  , "  $[3]$  , " 68 , [4] Lin, Jin-Lung., and T. S. Liu, "Modeling Lunar Calendar Holiday Effects in Taiwan", «  $*, 2003$  $33 \t 2 \t 1 - 37$ 

[5] McIntire, R. J., "A Procedure to Control for Moving-holiday Effects in Seasonally Adjusting Employment and Hours Series", ASA Proceedings of the Business and Economic Statistics Section, American Statistical Association (Alexandria, VA), 1990, 443-448.

 $\begin{matrix} \begin{matrix} 6 \end{matrix} \end{matrix}$  , " , " , " , ", " , ", " , 2004 6  $147 - 155$  $\lceil 7 \rceil$  U.S. Census Bureau, X-12-ARIMA Reference Manual, Version 0.2.10, 2002.  $[8]$  , "  $[8]$  , "  $[8]$  , "  $[8]$  ,  $[16]$  ,  $[16]$  ,  $[16]$  ,  $[16]$  ,  $[16]$  ,  $[16]$  ,  $[16]$  ,  $[16]$  ,  $[16]$  ,  $[16]$  ,  $[16]$  ,  $[16]$  ,  $[16]$  ,  $[16]$  ,  $[16]$  ,  $[16]$  ,  $[16]$  ,  $[16]$  ,  $[16]$  ,  $[16]$  ,  $[1$ 43 ,  $[9]$  , ", ", ", ", ", ", 2004 3  $133 - 144$ 

## A Spring Festival Model for Seasonal Adjustments

## HUIDE LUAN XIAOTONG ZHANG  $(Nankai\ University)$

Abstract It is a challenging issue in seasonal adjustments for China's monthly data to estimate and eliminate holiday effects such as the Chinese Spring Festival. This paper constructs a Spring Festival Model for flow data, and then proposes a Spring Festival Model for stock data allowing for the difference between flow data and stock data. On the basis of these two models, we formulate 3-period and varying-weights augmented Spring Festival Models for both flow data and stock data. Applying these models to retail sales and M0 series proves that they can eliminate Spring Festival effect in a valid way.

JEL Classification C87, C14, C22